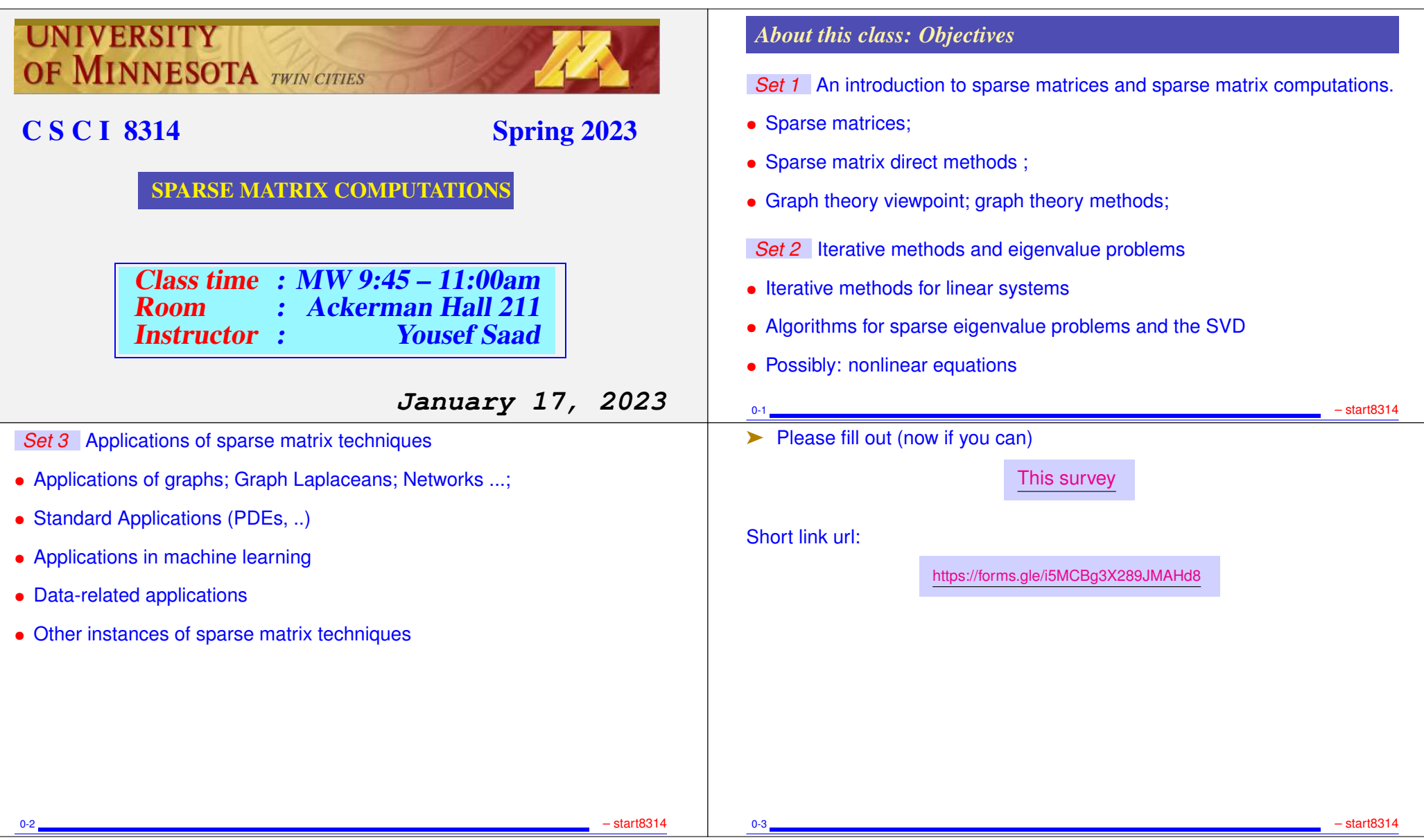

# *Who is in this class today?*

- ➤ Out of 20 [as of Tuesday] registered
	- 5 in Computer Science
	- 5 in Aerospace Engineering
	- 2 Electrical Engineering
	- 2 Civil Engineering
	- 2 Chemical Engineering/ Materials Science
	- 2 Mathematics
	- 1 Statistics
	- 1 Industrial & Systems Eng.

# *About lecture notes:*

➤ Lecture notes (like this first set) will be posted on the class web-site – usually before the lecture.

0-4 <u>– Start8314</u> – Start8314 – Start8314 – Start8314 – Start8314 – Start8314 – Start8314 – Start8314 – Start8314

- ► Review them to get some understanding if possible before class.
- Read the relevant section (s) in the texts or provided references
- ► Lecture note sets are grouped by topics rather than by lecture.
- In the notes the symbol  $\mathbb{Z}_{11}$  indicates suggested easy exercises or questions – often [not always] done in class.
- ➤ Also: occasional practice exercises posted

#### *Logistics:*

➤ Lecture notes and minimal information will be located here: 8314 at cselabs class web-sites

#### URL:

https://www-users.cselabs.umn.edu/classes/Spring-2023/csci8314

[also follow: 'teaching' at www.cs.umn.edu: /saad]

- ➤ There you will find :
- Lecture notes, Schedule of assignments/ tests, class info
- ➤ Canvas will contain the rest of the information: assignments, grades, etc.

0-5 <u>– Start8314 – start8314 – start8314 – start8314 – start8314 – start8314 – start8314 – start8314 – start8314</u>

#### *Matlab, Python-Numpy, etc..*

➤ Important to use either Matlab (mostly) or Python to quickly illustrate and test algorithms.

- ➤ Scripts in either matlab or python will be posted in the 'matlab' section of the class web-site.
- ▶ Also: matlab or python demos seen in class will be posted

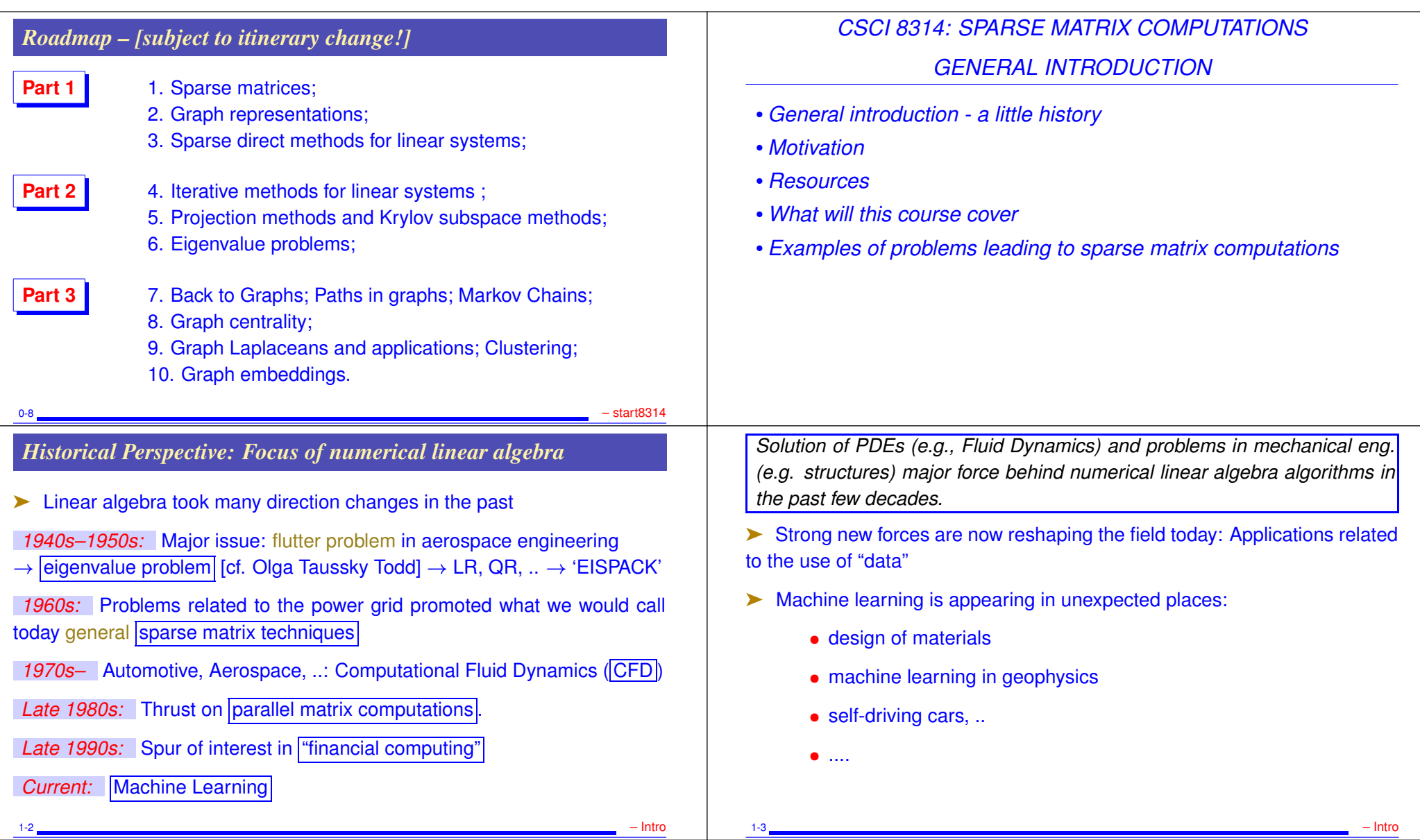

#### *Big impact on the economy*

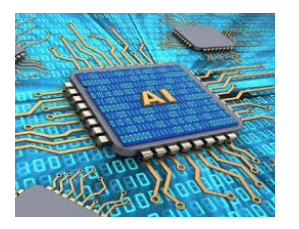

▶ New economy driven by Google, Facebook, Netflix, Amazon, Twitter, Ali-Baba, Tencent, ..., and even the big department stores (Walmart, ...)

➤ Huge impact on **Jobs**

#### *Big impact on the economy*

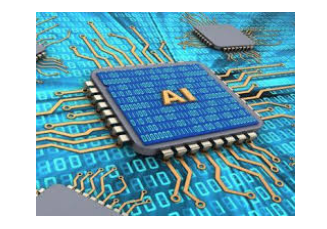

➤ New economy driven by Google, Facebook, Netflix, Amazon, Twitter, Ali-Baba, Tencent, ..., and even the big department stores (Walmart, ...)

➤ Huge impact on **Jobs**

➤ Old leaders - e.g., Mining; Car companies; Aerospace; Manufacturing; offer little growth – Some instances of renewal driven by new technologies [e.g. Tesla]

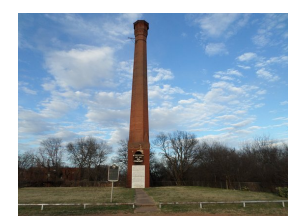

➤ Look at what you are doing under new lenses: DATA

# *Sparse matrices: a brief history*

Sparse matrices have been identified as important early on – origins of terminology is quite old. Gauss defined the first method for such systems in 1823. Varga used explicitly the term 'sparse' in his 1962 book on iterative methods.

1-4 <u>– Jan Lander, amerikansk politiker i store i store i store i store i store i store i store i store i stor</u>

https://www-users.cs.umn.edu/∼saad/PDF/icerm2018.pdf

▶ Special techniques used for sparse problems coming from Partial Differential Equations

- ➤ One has to wait until to the 1960s to see the birth of the general methodology available today
- ► Graphs introduced as tools for sparse Gaussian elimination in 1961 [Seymour Parter]

1-6 <u>– Jan Lander, amerikansk politiker i den større og store i den større og større og større og større og stø</u>

- ➤ Early work on reordering for banded systems, envelope methods
- ➤ Various reordering techniques for general sparse matrices introduced.

1-5 <u>– Jan Lander, američki protokom i po</u>stavlja i stanovnika i stanovnika i stanovnika i stanovnika i stanovnik

- ➤ Minimal degree ordering [Markowitz 1957] ...
- ➤ ... later used in Harwell MA28 code [Duff] released in 1977.
- ➤ Tinney-Walker Minimal degree ordering for power systems [1967]
- ➤ Nested Dissection [A. George, 1973]
- ▶ SPARSPAK [commercial code, Univ. Waterloo]
- ➤ Elimination trees, symbolic factorization, ...

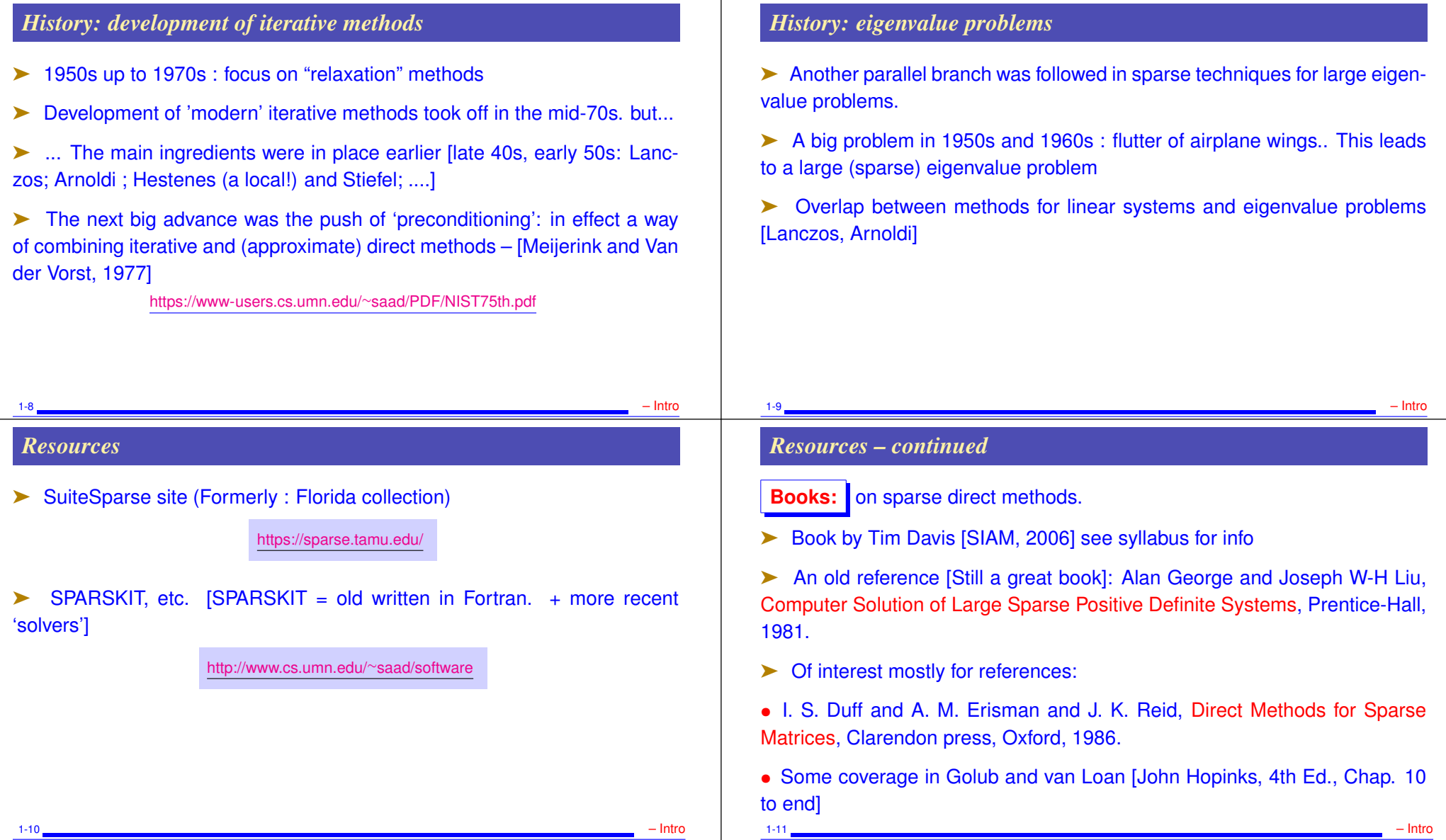

#### BACKGROUND: PROBLEMS LEADING TO SPARSE MATRICES

# *Example: Fluid flow*

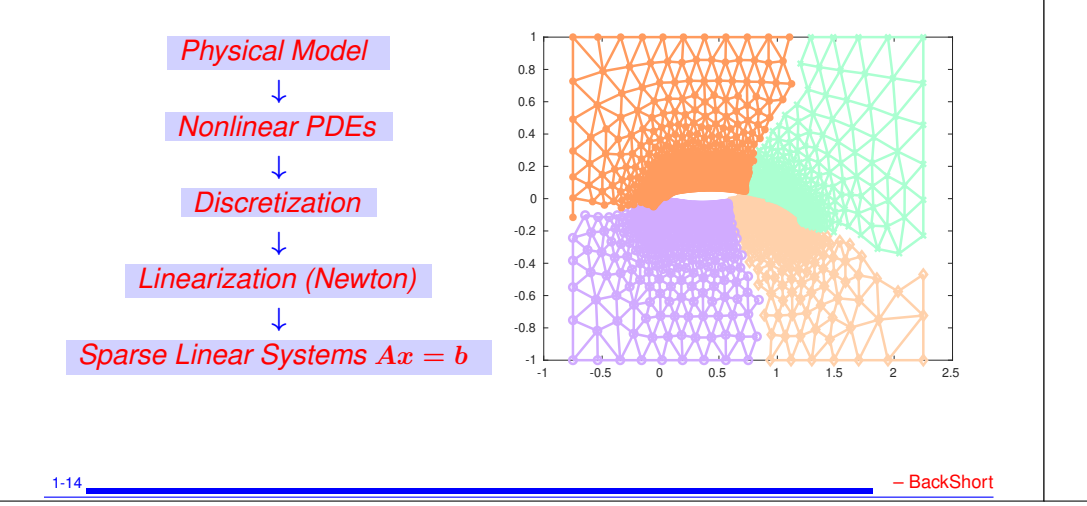

### *Background: Examples leading to sparse matrices*

- ➤ The classical: CFD, electrical networks,
- ➤ ... and the modern:
- Graph algorithms and tools (Sparse graphs, graph coarsening, graphs and sparse methods). ..
- Dimension reduction methods; Graph embeddings;
- Specific machine learning algorithms; unsupervised/ supervised learning;
- Deep learning;
- Network analysisl
- ...
	-

#### 1-13 – BackShort

## *Example: Eigenvalue Problems*

➤ Many applications require the computation of a few eigenvalues + associated eigenvectors of a matrix A

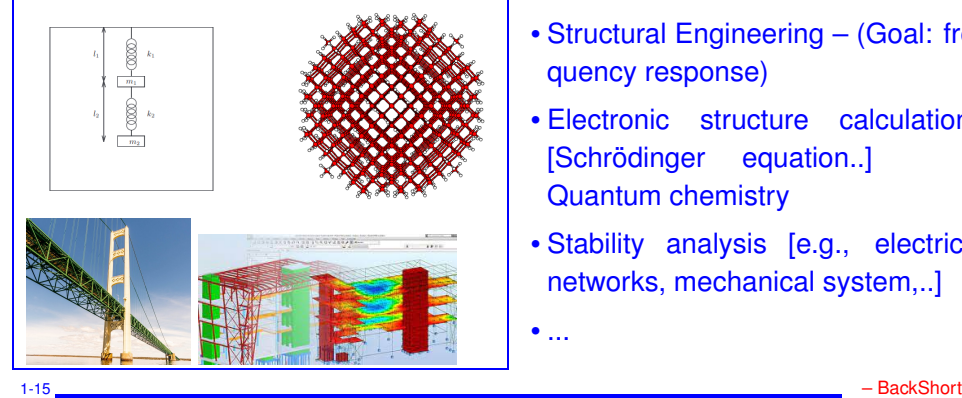

- Structural Engineering (Goal: frequency response)
- Electronic structure calculations [Schrödinger equation..] Quantum chemistry
- Stability analysis [e.g., electrical networks, mechanical system,..]

 $\bullet$  ...

#### *Example: Vibrations*

➤ Vibrations in mechanical systems. See: www.cs.umn.edu/∼saad/eig book 2ndEd.pdf

Problem: Determine the vibration modes of the mechanical system [to avoid resonance]. See details in Chapter 10 (sec. 10.2) of above reference.

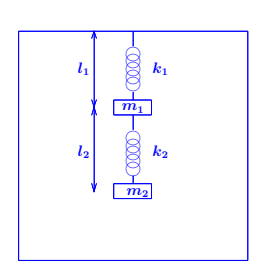

► Problem type: Eigenvalue Problem

### *Example: Google Rank (pagerank)*

If one were to do a random walk from web page to web page, following each link on a given web page at random with equal likelihood, which are the pages to be encountered this way most often?

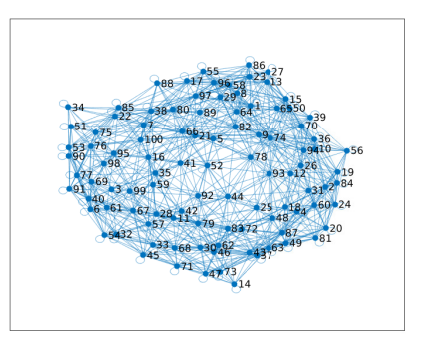

➤ Problem type: (homogeneous) Linear system. Eigenvector problem.

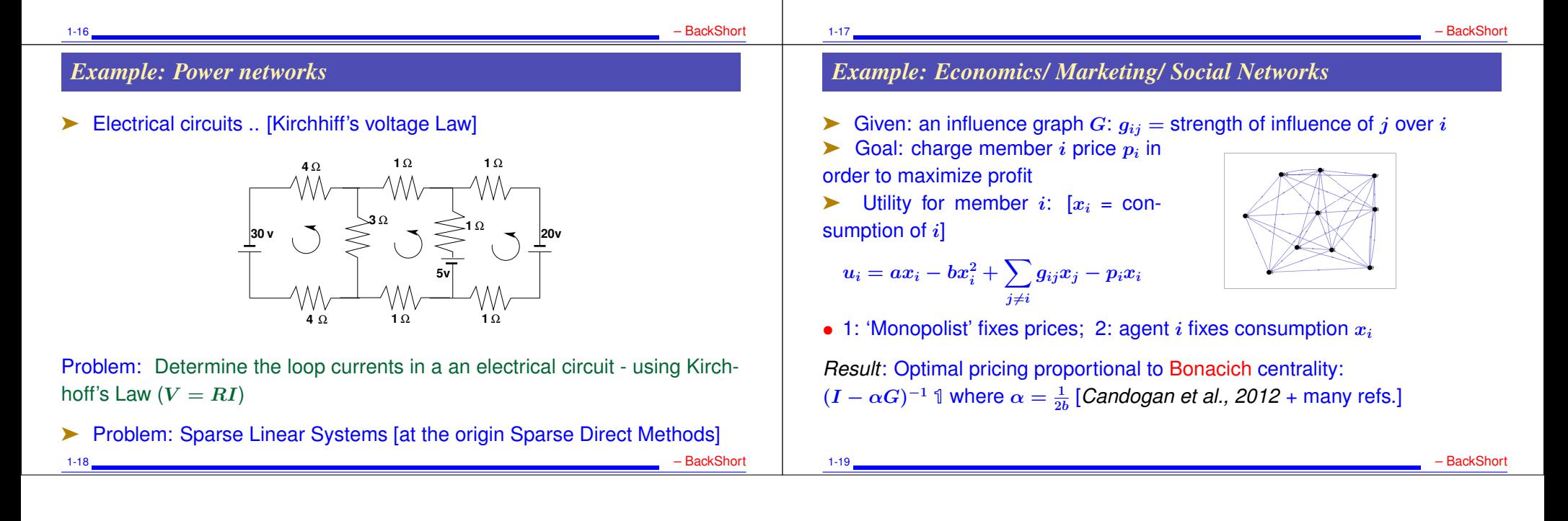

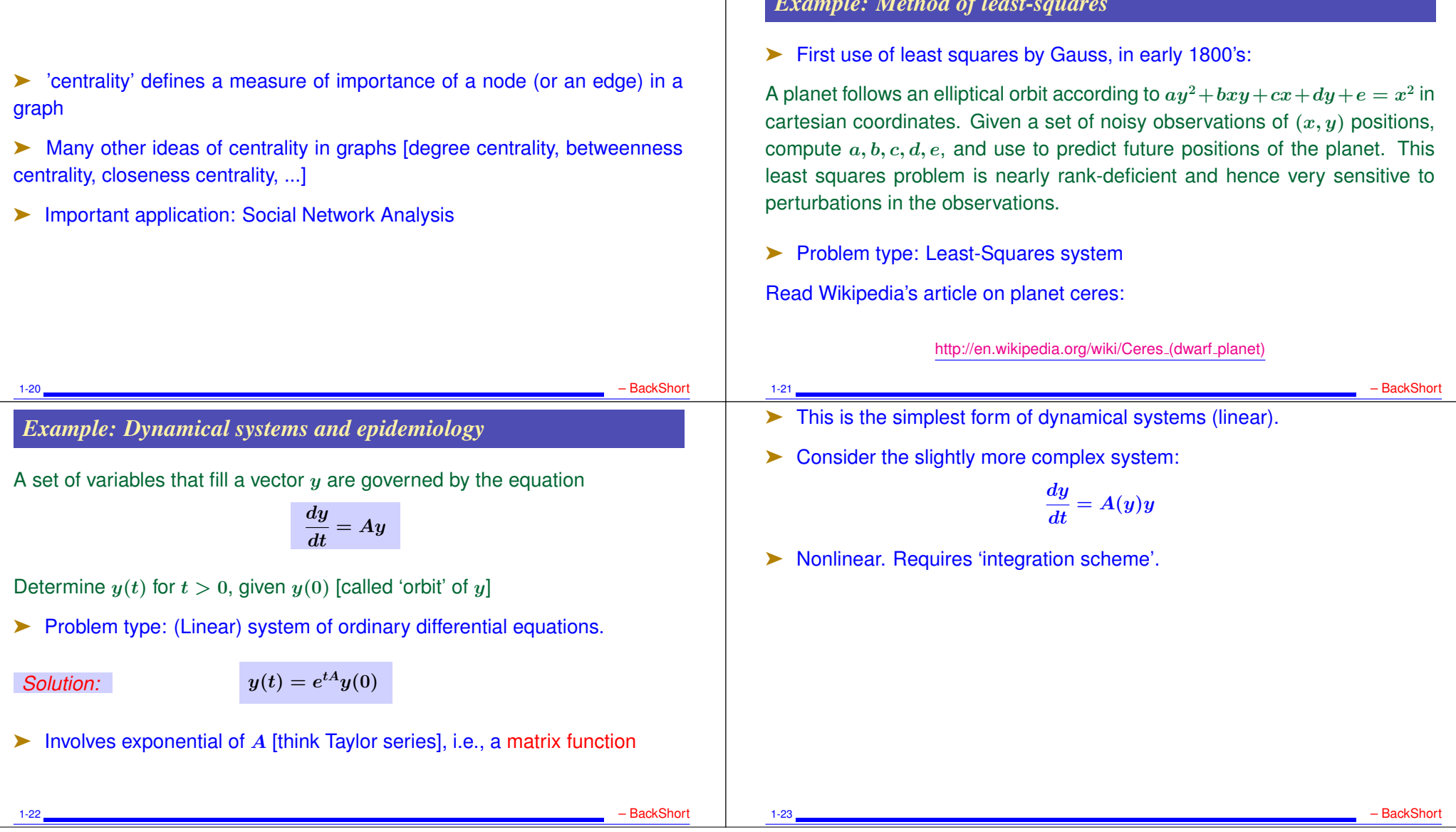

 $\perp$ 

*Example: Method of least-squares*

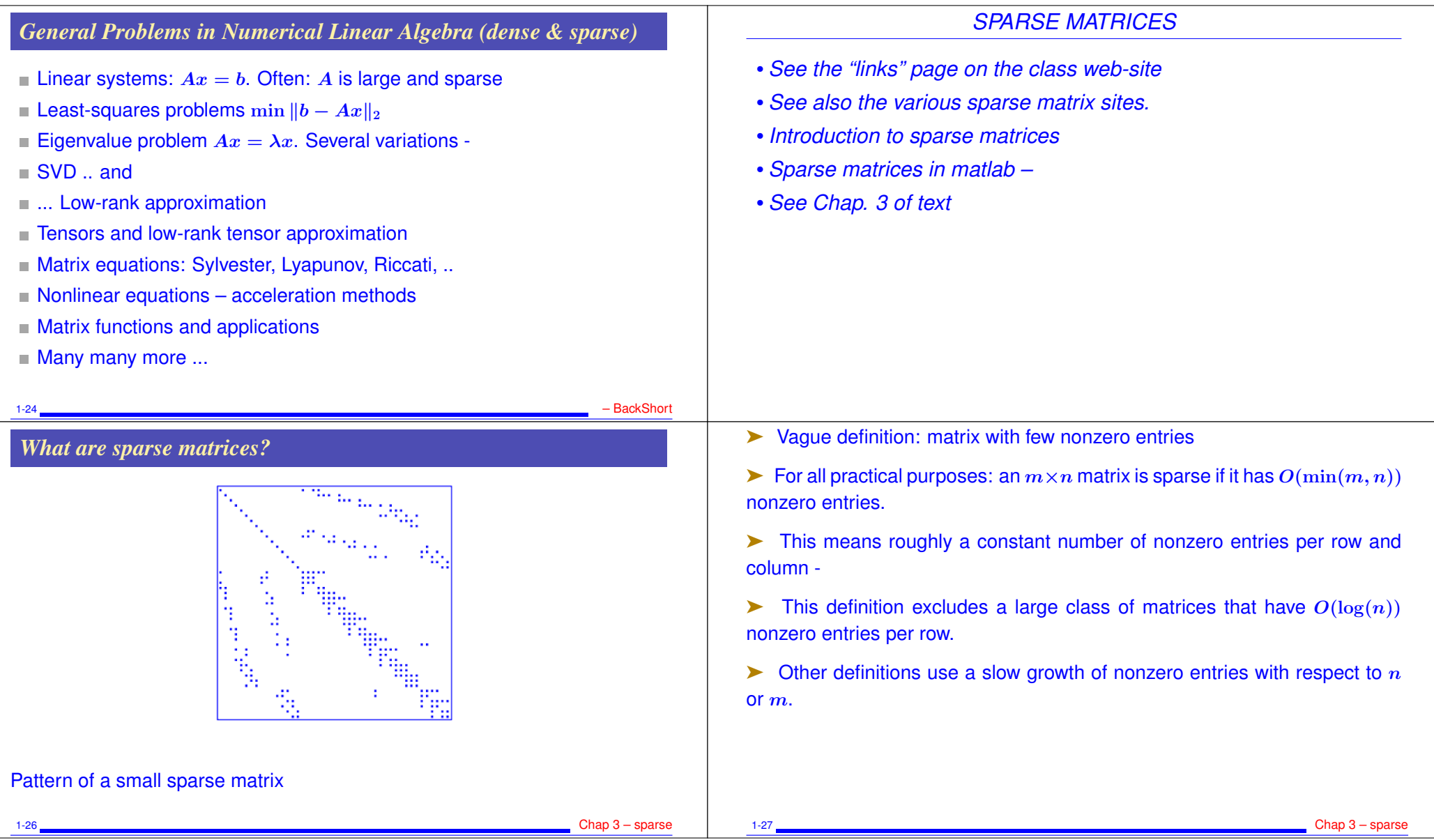

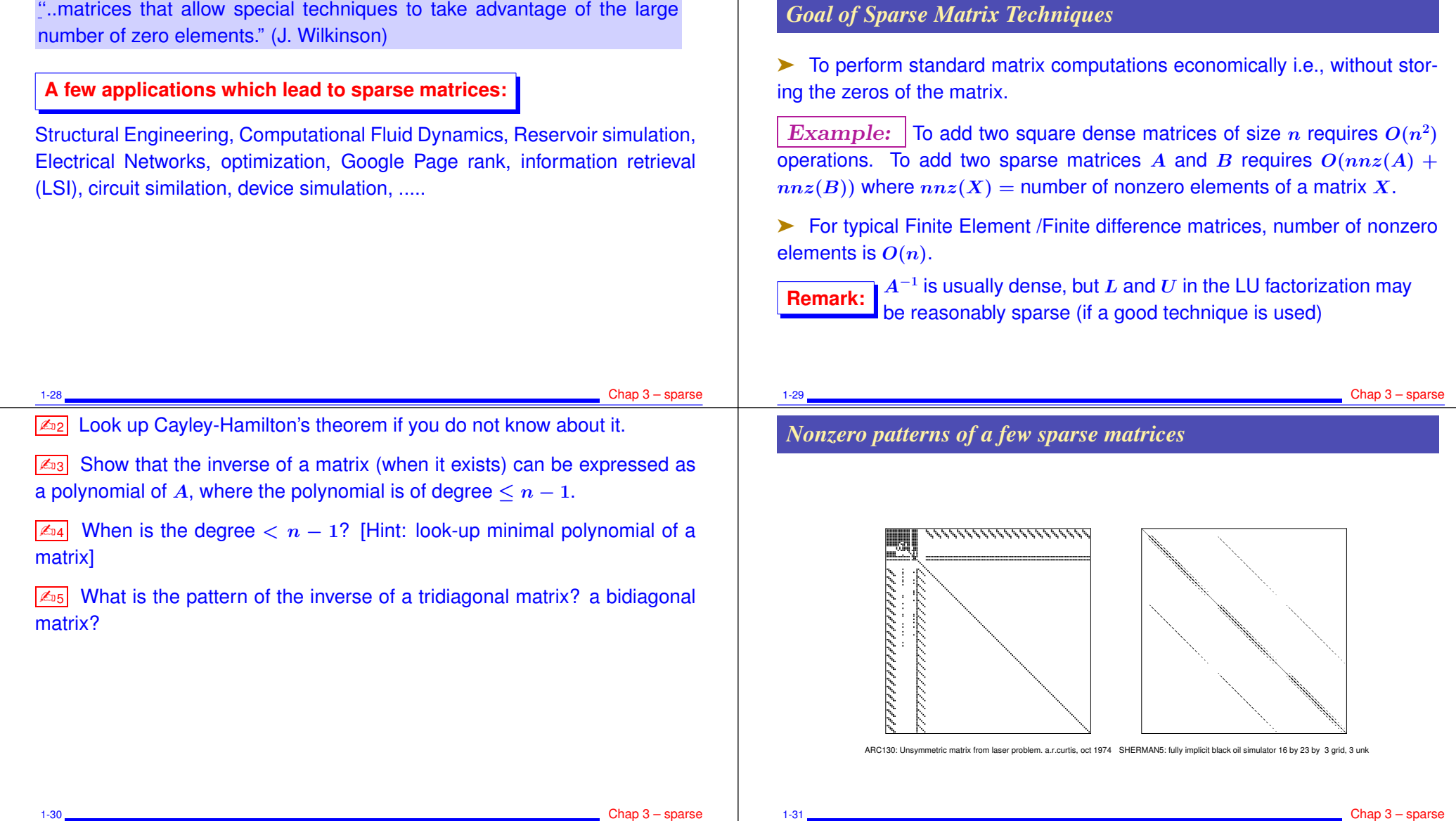

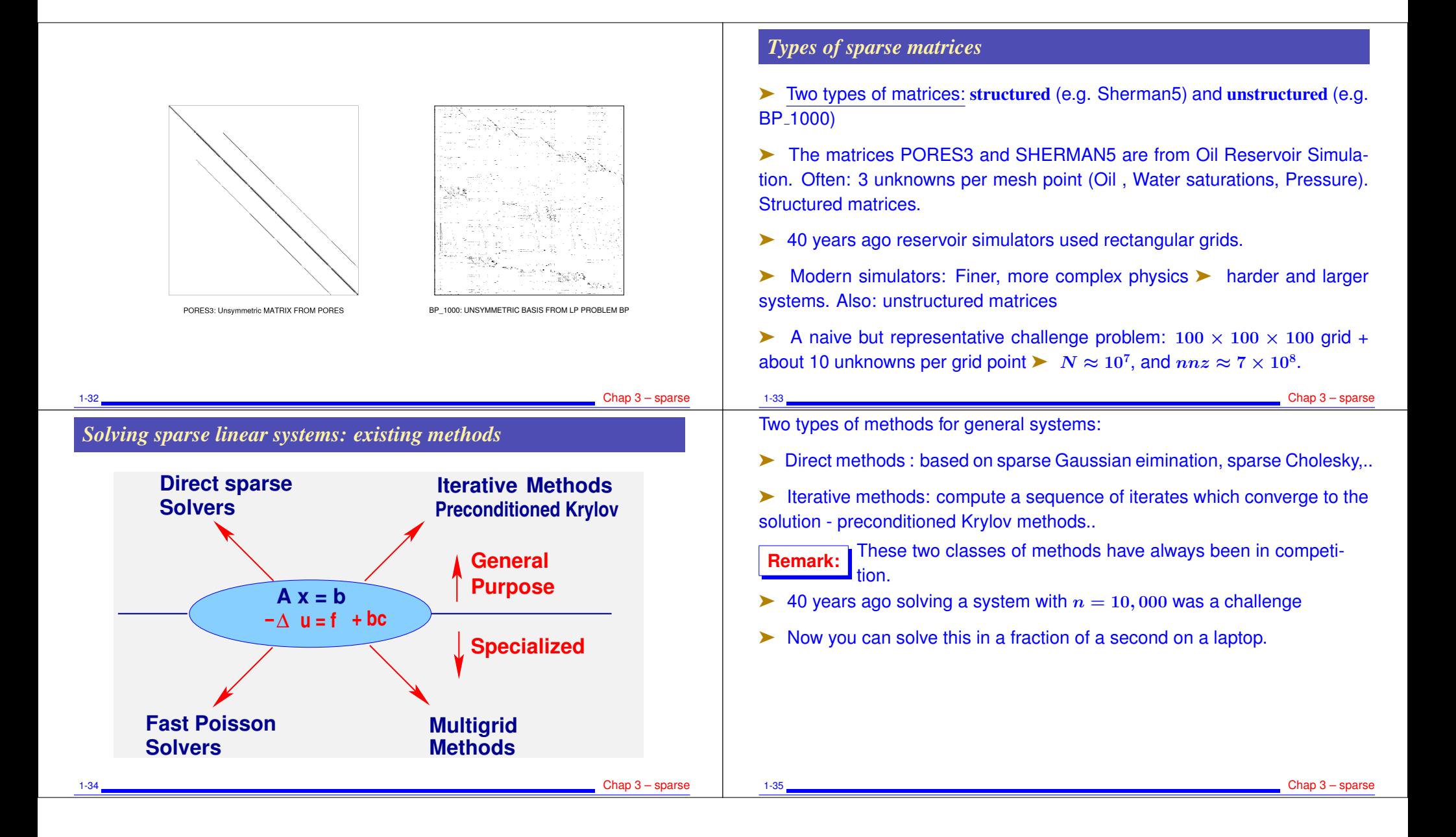

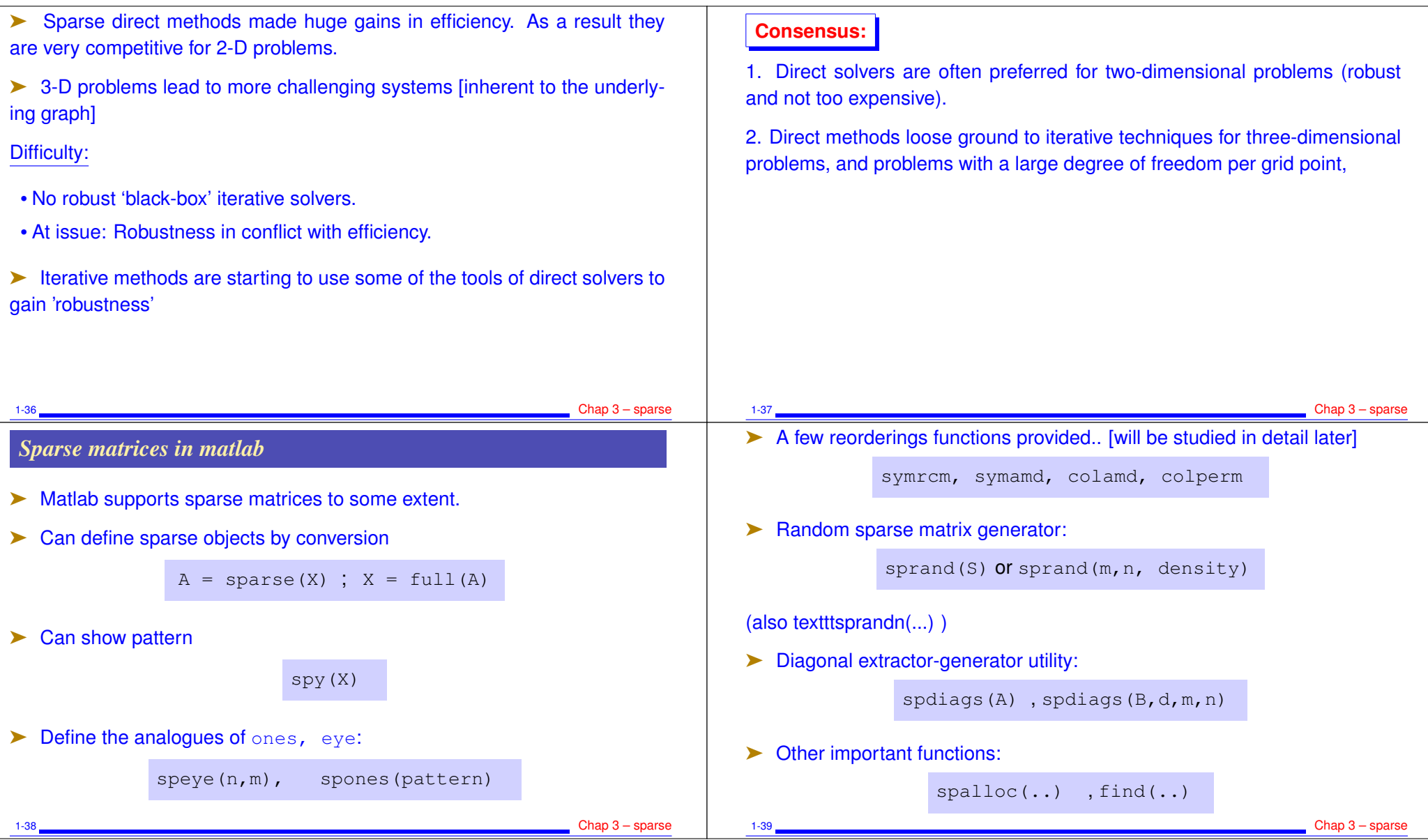

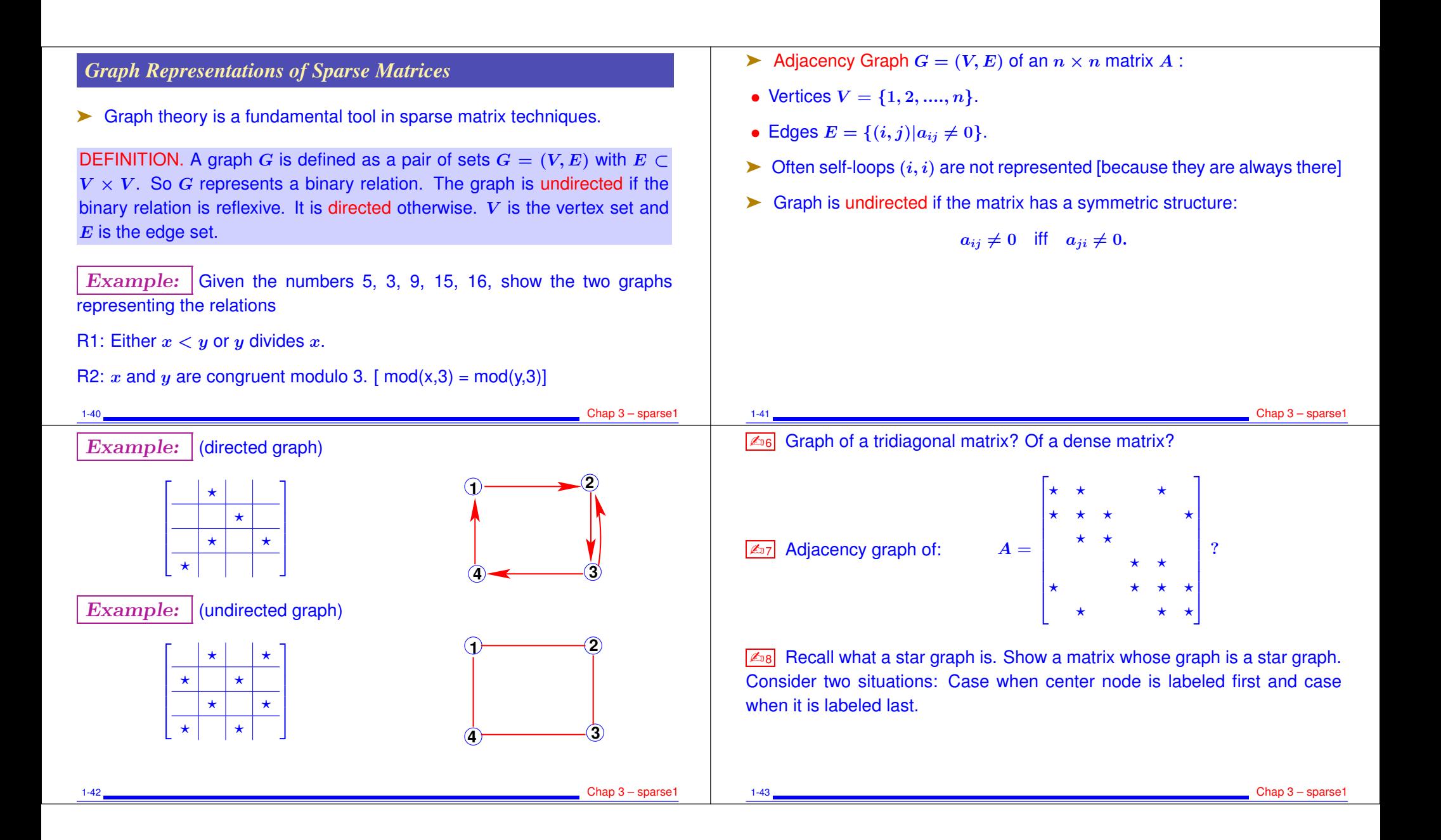

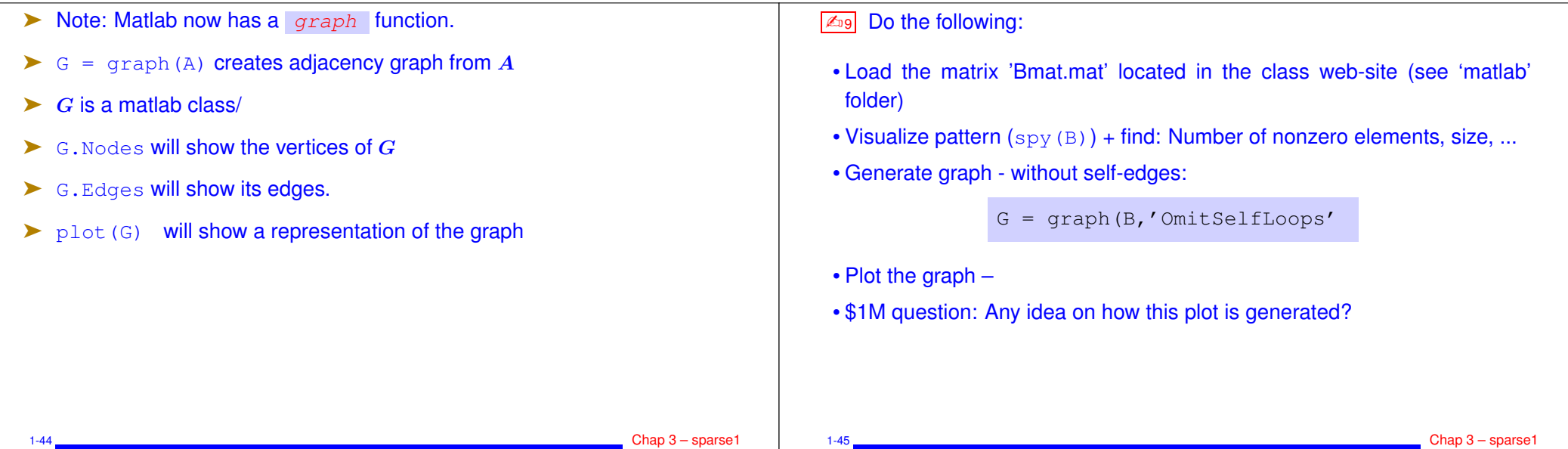